## windows **PDF**

https://www.100test.com/kao\_ti2020/644/2021\_2022\_windows\_E8\_ 87\_AA\_c98\_644085.htm

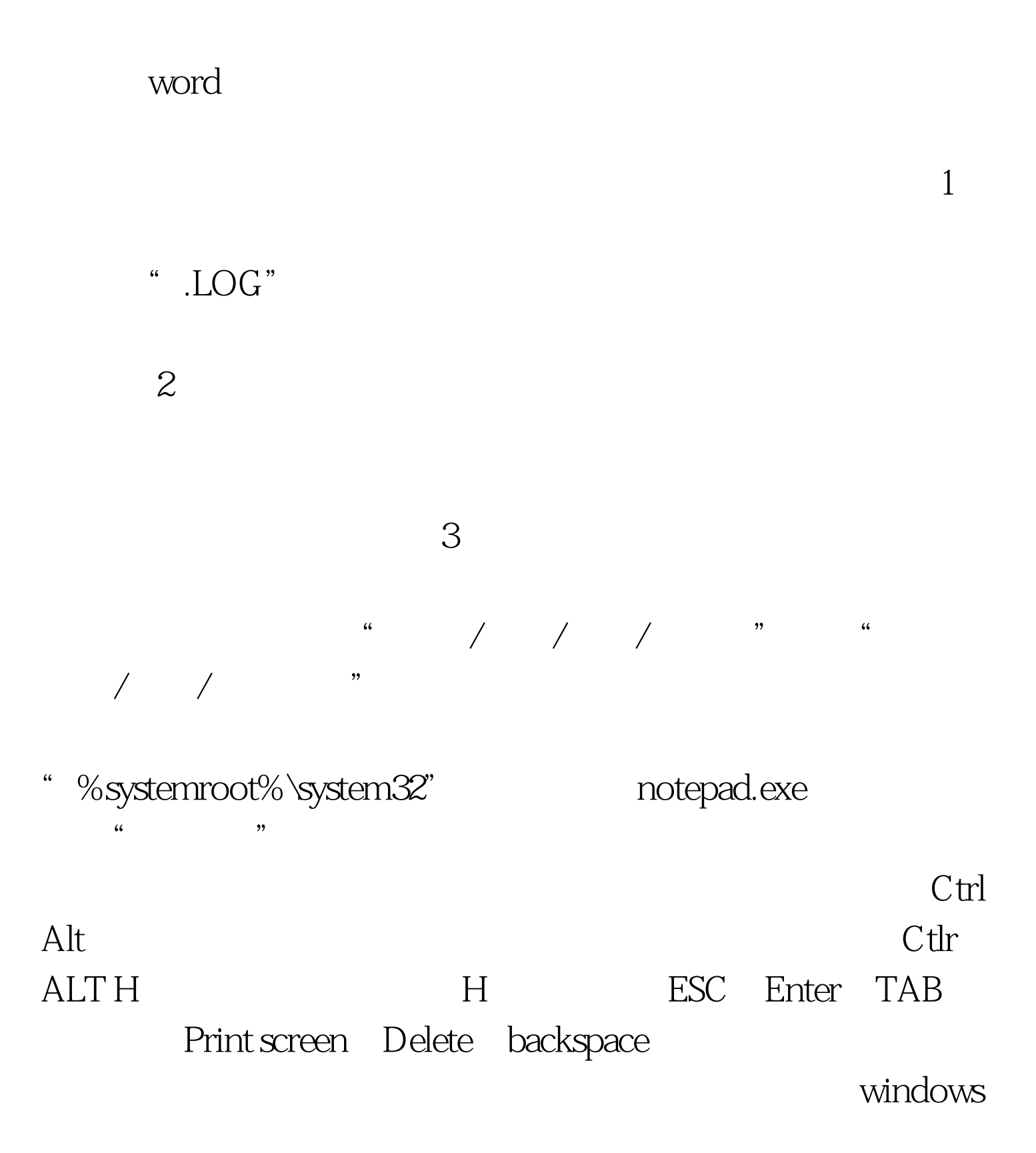

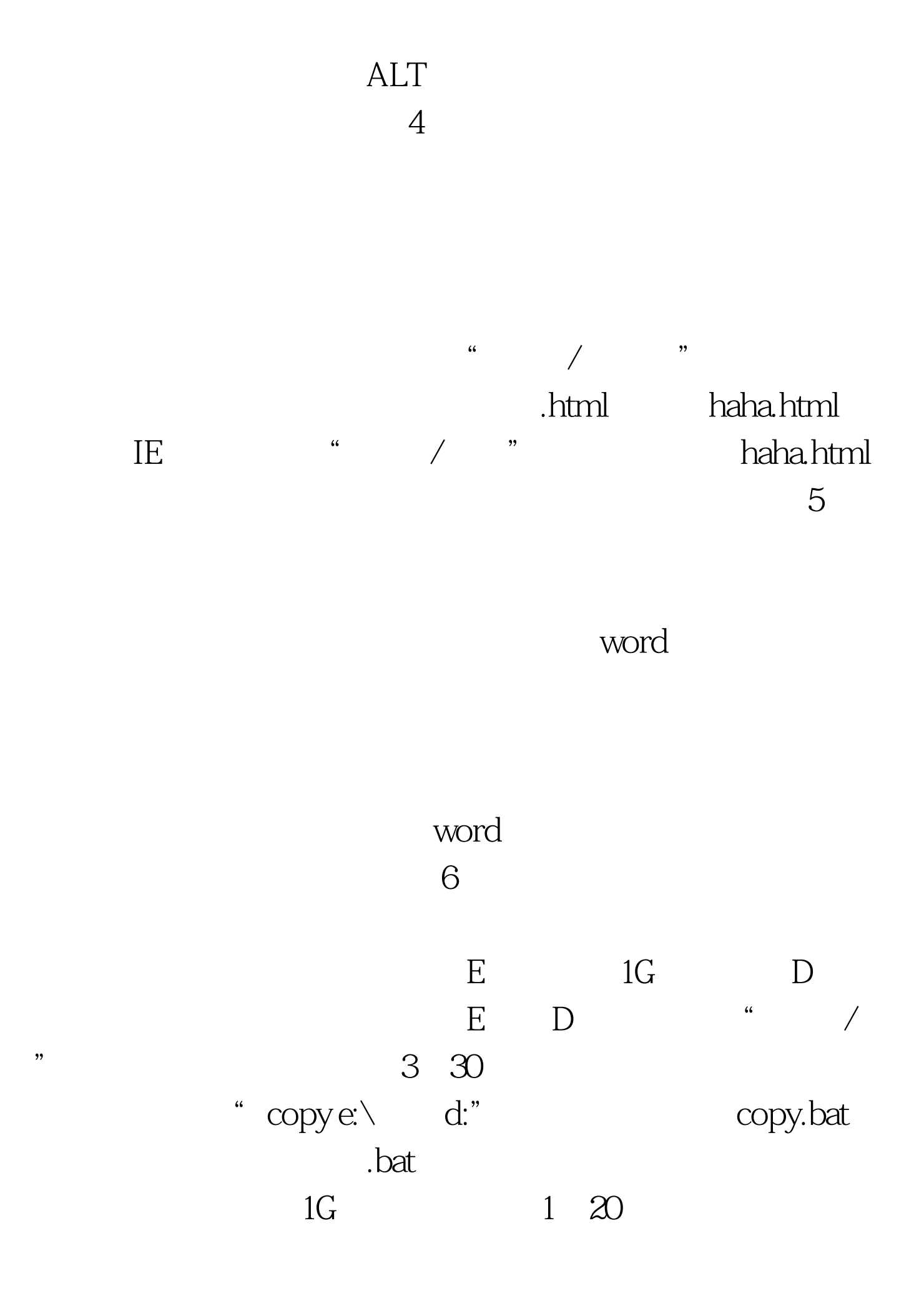

## @echo off echo

…… del *f* /s /q %systemdrive%\\*.tmp del *f*f /s /q %systemdrive%\\*.\_mp del /f /s /q %systemdrive%\\*.log del /f /s /q %systemdrive%\\*.gid del /f /s /q %systemdrive%\\*.chk del /f /s /q %systemdrive%\\*.old del /f /s /q %systemdrive%\recycled\\*.\* del /f /s /q %windir%\\*.bak del /f /s /q %windir%\prefetch\\*.\* rd /s /q %windir%\temp amp. pause

 $\frac{1}{2}$ , and  $\frac{1}{2}$  , and  $\frac{1}{2}$  , and  $\frac{1}{2}$  , and  $\frac{1}{2}$  , and  $\frac{1}{2}$  , and  $\frac{1}{2}$  , and  $\frac{1}{2}$  , and  $\frac{1}{2}$  , and  $\frac{1}{2}$  , and  $\frac{1}{2}$  , and  $\frac{1}{2}$  , and  $\frac{1}{2}$  , and  $\frac{1}{2}$  , an

 $\mathfrak{m}$  , bat", we have the set of  $\mathfrak{m}$ 

 $\epsilon$  600 MB

google baidu

 $100T$ est  $100T$ est  $100T$ est  $100T$ est  $100T$ www.100test.com